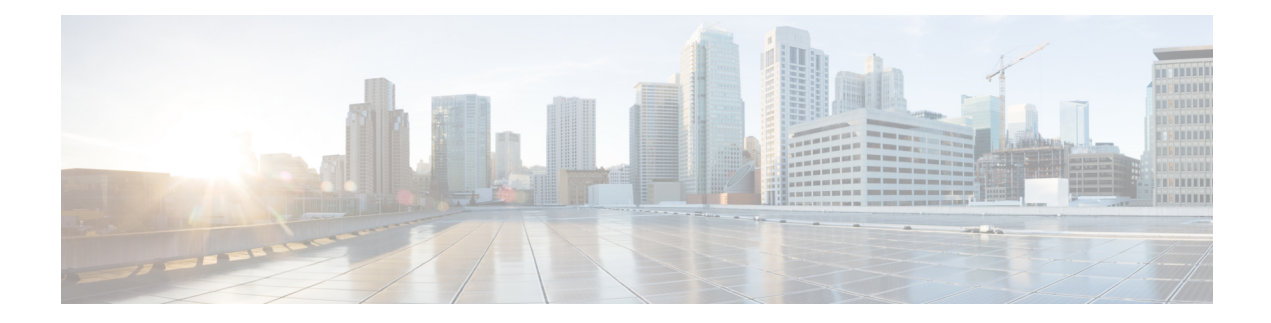

# **ACI MSC - Contract Operations**

This chapter contains the following sections:

- ACI MSC Add Contract to [Template,](#page-1-0) on page 2
- ACI MSC Add Filter to [Contract,](#page-2-0) on page 3
- ACI MSC Add Service Graph to [Contract,](#page-3-0) on page 4
- ACI MSC Remove Contract from [Template,](#page-8-0) on page 9
- ACI MSC Remove Filter from [Contract,](#page-9-0) on page 10
- ACI MSC Remove Service Graph From [Contract,](#page-10-0) on page 11
- ACI MSC Update Contract to [Template,](#page-11-0) on page 12
- ACI MSC Update Filter to [Contract,](#page-12-0) on page 13
- ACI MSC Update Service Graph to [Contract,](#page-13-0) on page 14

# <span id="page-1-0"></span>**ACI MSC - Add Contract to Template**

### **Summary**

ACI MSC - Add Contract to Template.

## **Description**

This task will allow the User to add Contract to the ACI Multi-Site Template.

### **Inputs**

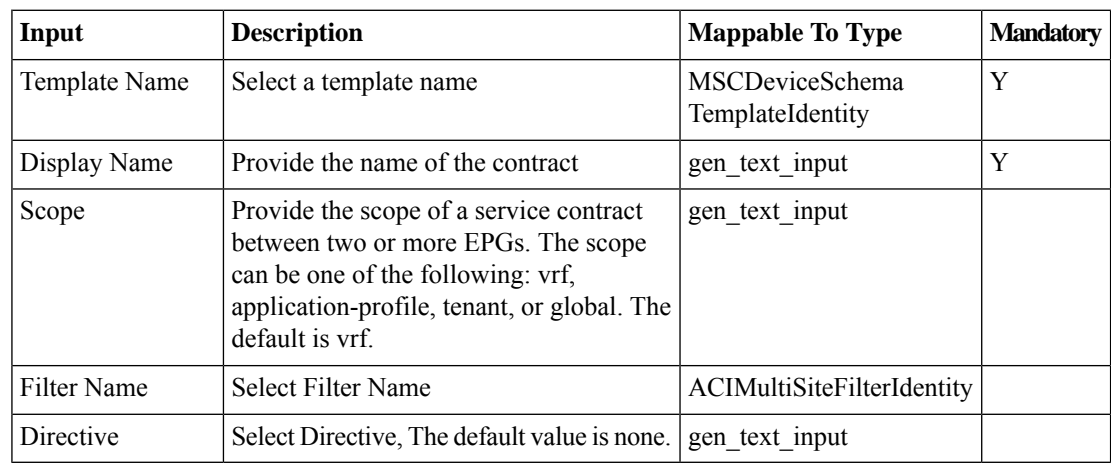

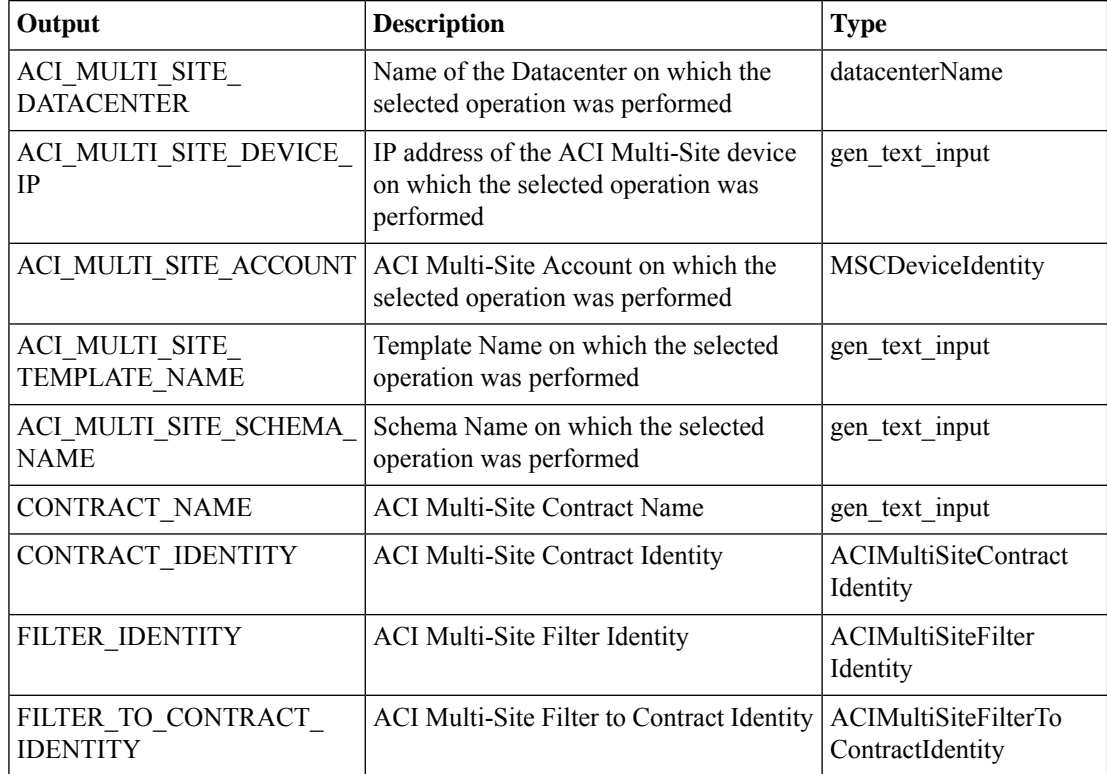

# <span id="page-2-0"></span>**ACI MSC - Add Filter to Contract**

### **Summary**

ACI MSC - Add Filter to Contract.

## **Description**

This task will allow the User to add Filter to the Contract of ACI Multi-Site controller.

#### **Inputs**

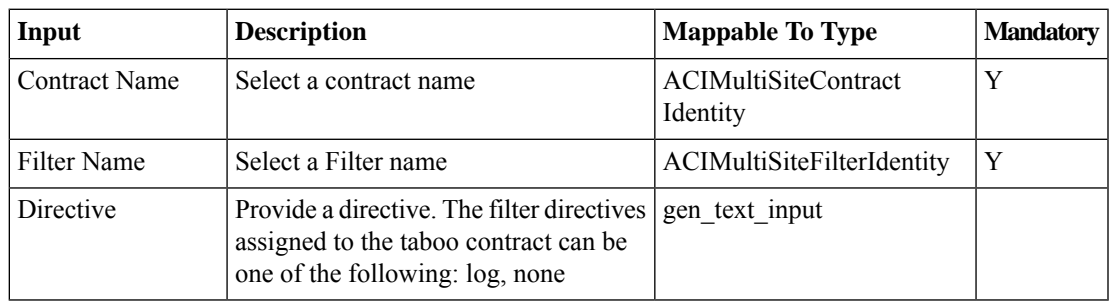

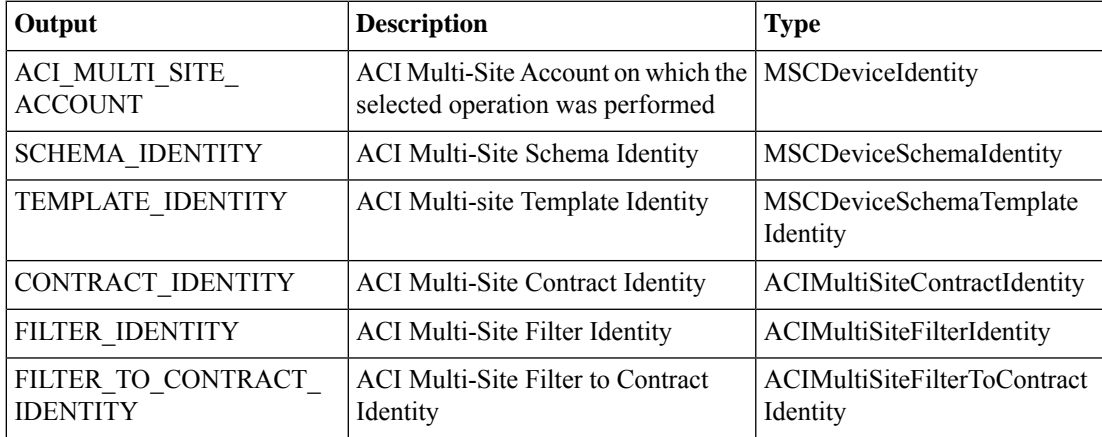

# <span id="page-3-0"></span>**ACI MSC - Add Service Graph to Contract**

### **Summary**

ACI MSC - Add Service Graph to Contract.

## **Description**

This task adds a service graph to a contract of an ACI multi-site controller.

### **Inputs**

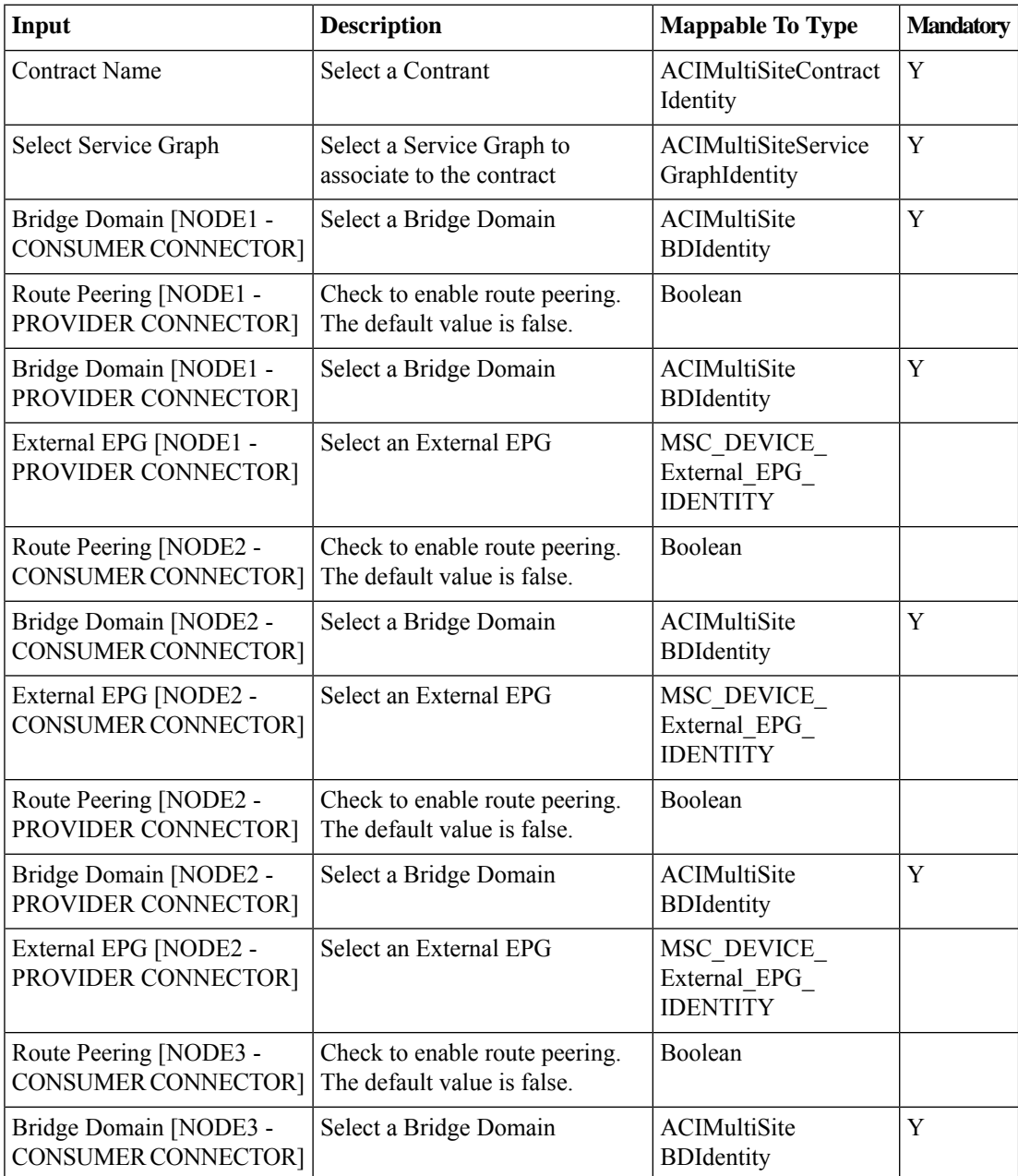

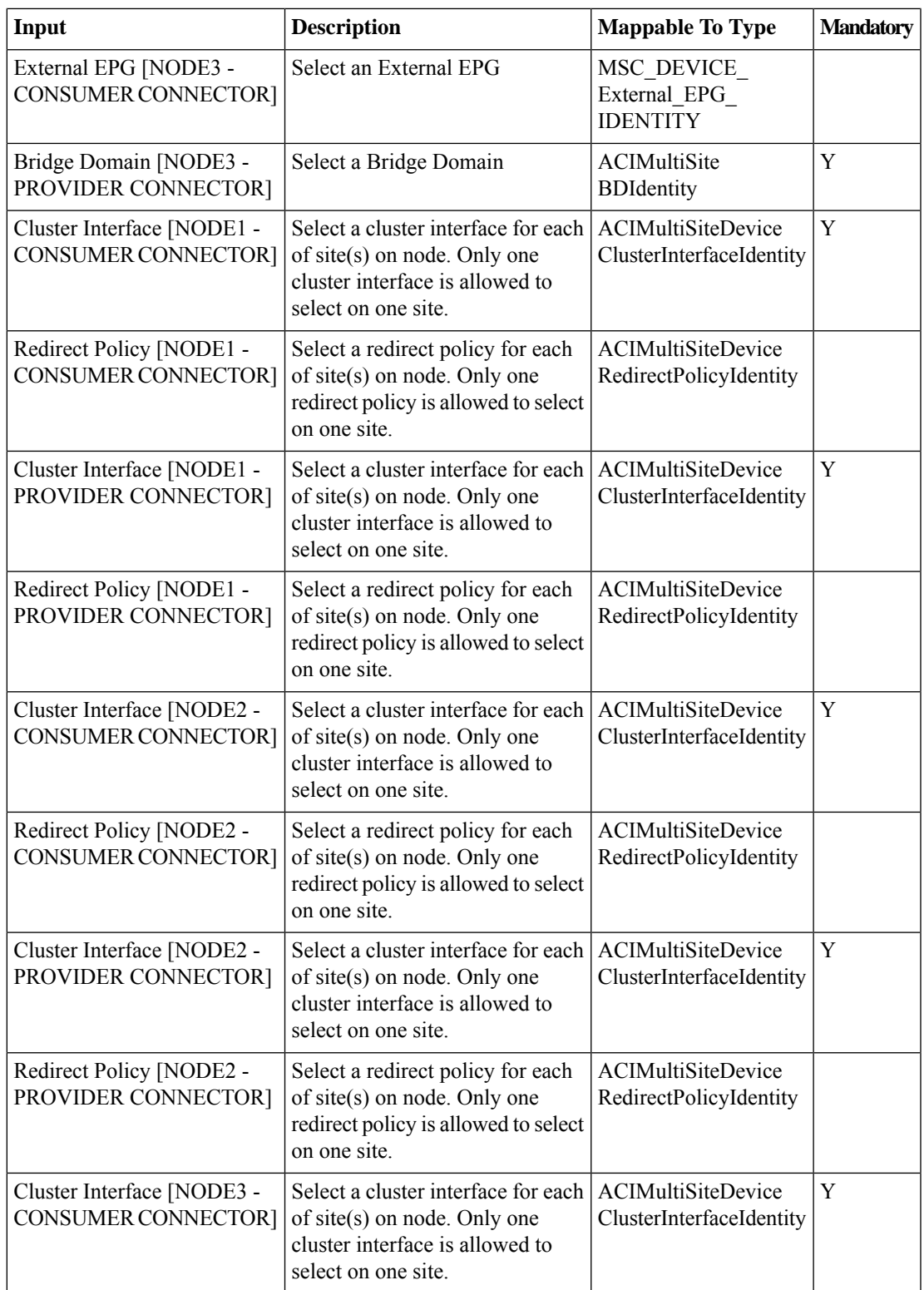

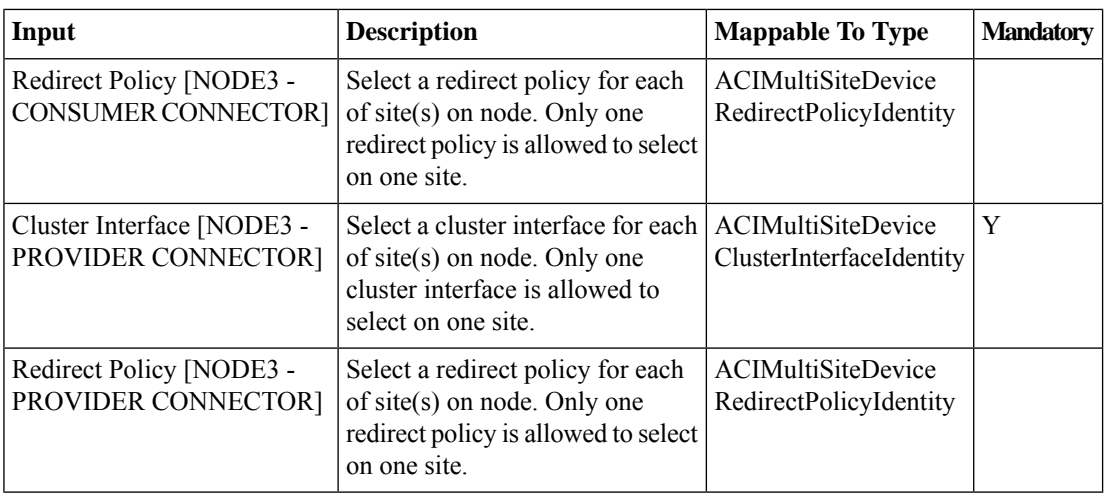

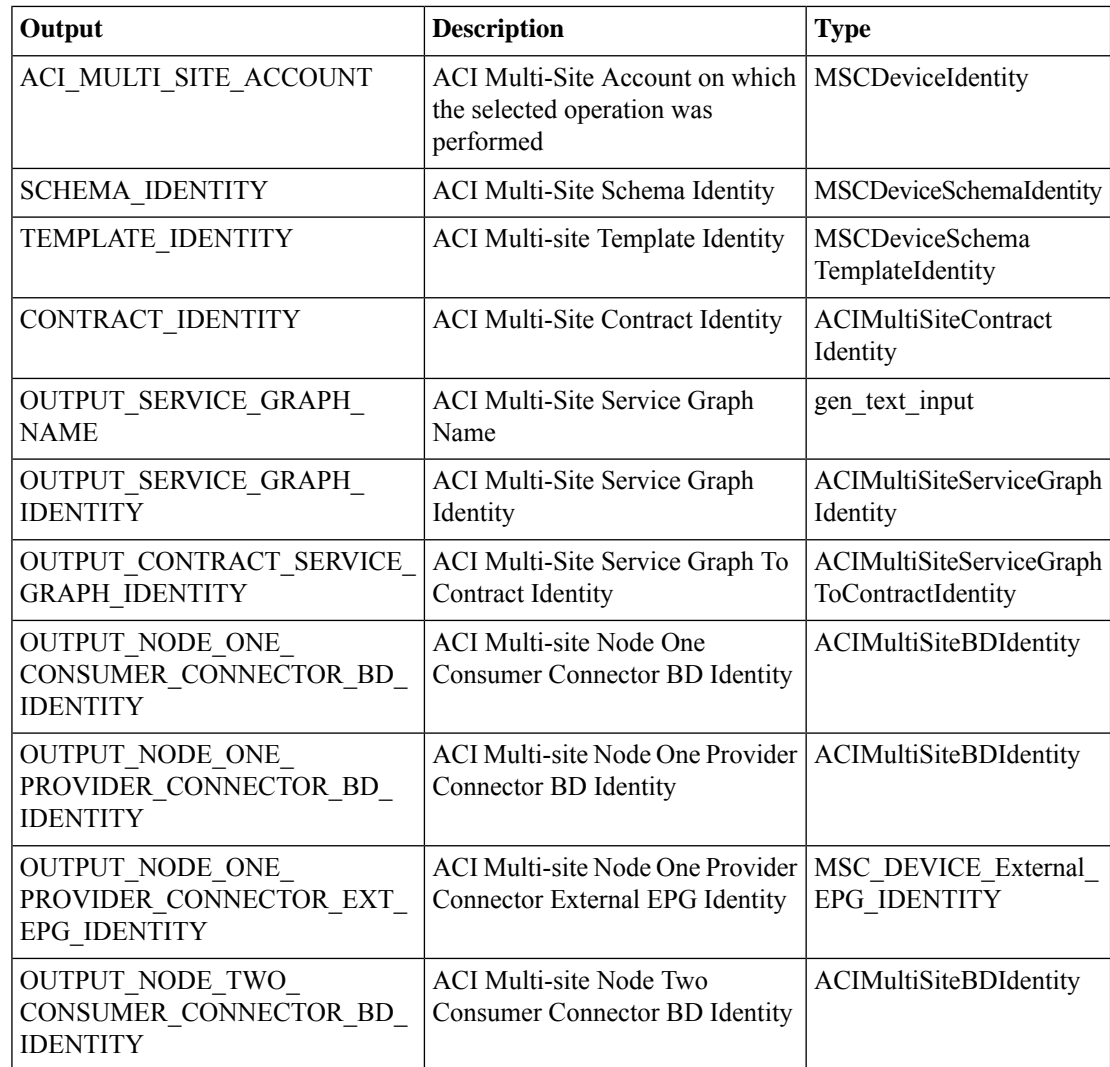

 $\mathbf l$ 

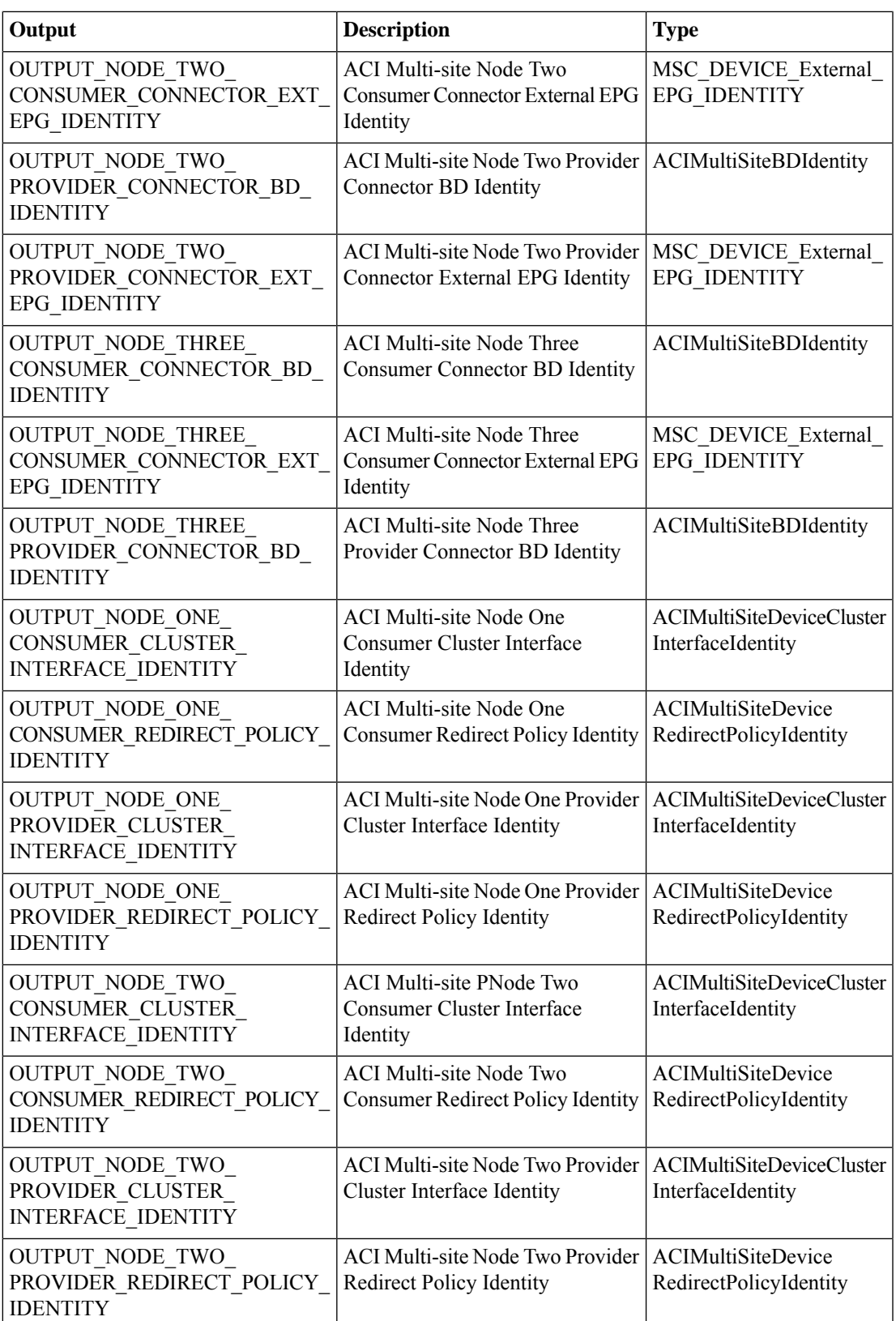

 $\mathbf I$ 

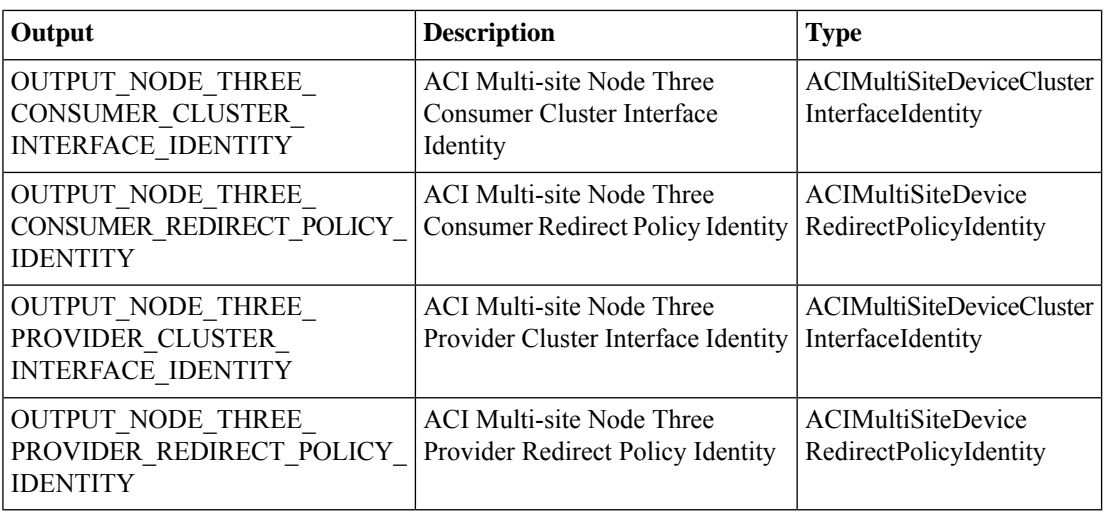

# <span id="page-8-0"></span>**ACI MSC - Remove Contract from Template**

### **Summary**

ACI MSC - Remove Contract from Template.

## **Description**

This task will allow the User to remove Contract from the ACI Multi-Site Template.

### **Inputs**

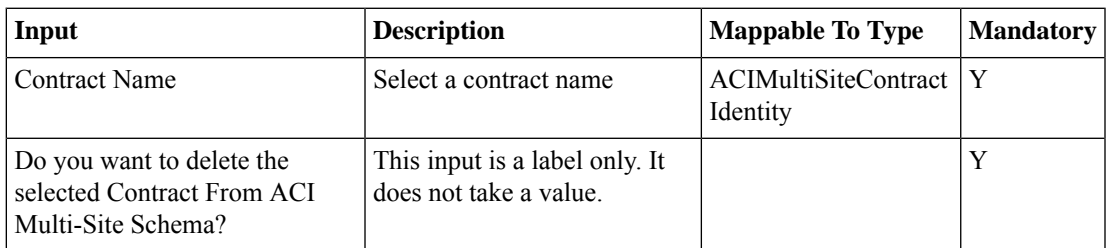

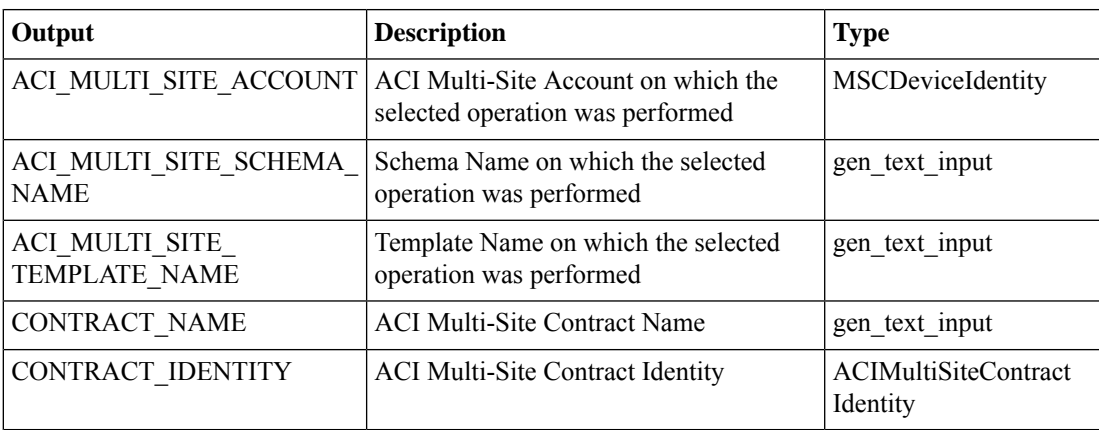

# <span id="page-9-0"></span>**ACI MSC - Remove Filter from Contract**

## **Summary**

ACI MSC - Remove Filter from Contract.

# **Description**

This task will allow the User to remove Filter from the Contract of ACI Multi-Site controller. **Inputs**

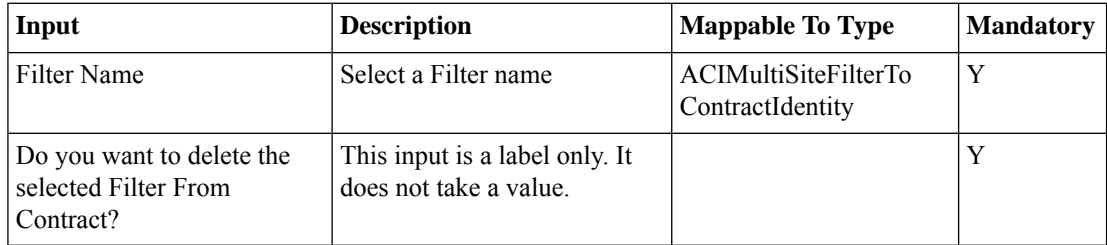

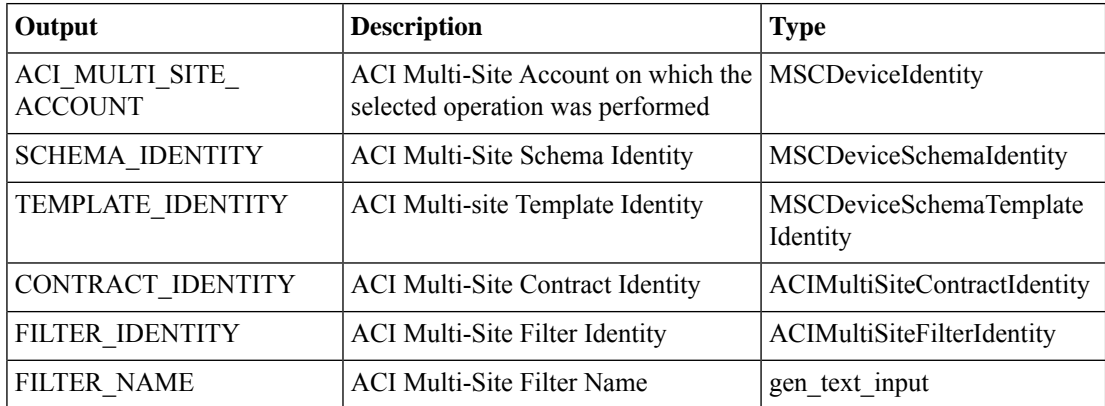

# <span id="page-10-0"></span>**ACI MSC - Remove Service Graph From Contract**

### **Summary**

ACI MSC - Remove Service Graph From Contract.

## **Description**

This task removes a service graph from a contract of an ACI multi-site controller.

### **Inputs**

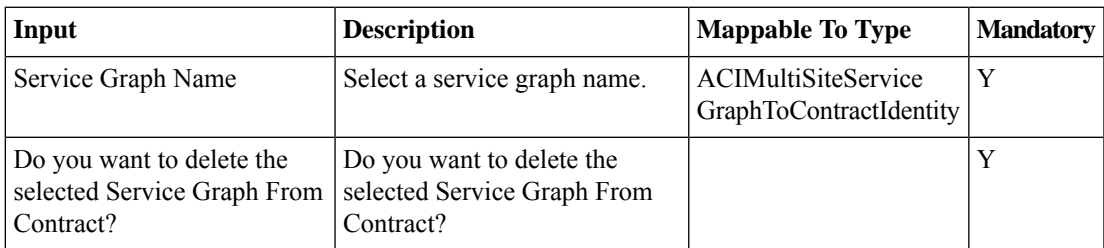

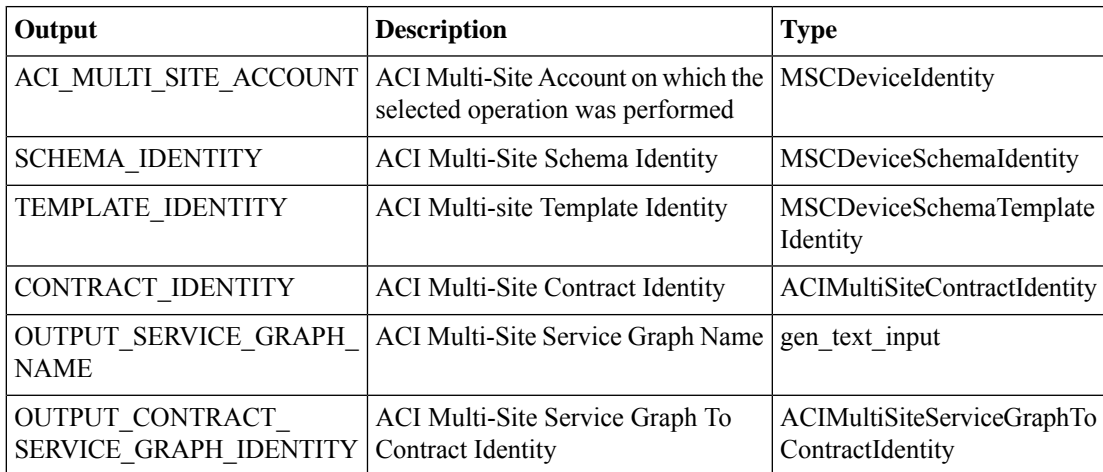

# <span id="page-11-0"></span>**ACI MSC - Update Contract to Template**

### **Summary**

ACI MSC - Update Contract to Template.

## **Description**

This task will allow the User to update Contract to the ACI Multi-Site Template.

## **Inputs**

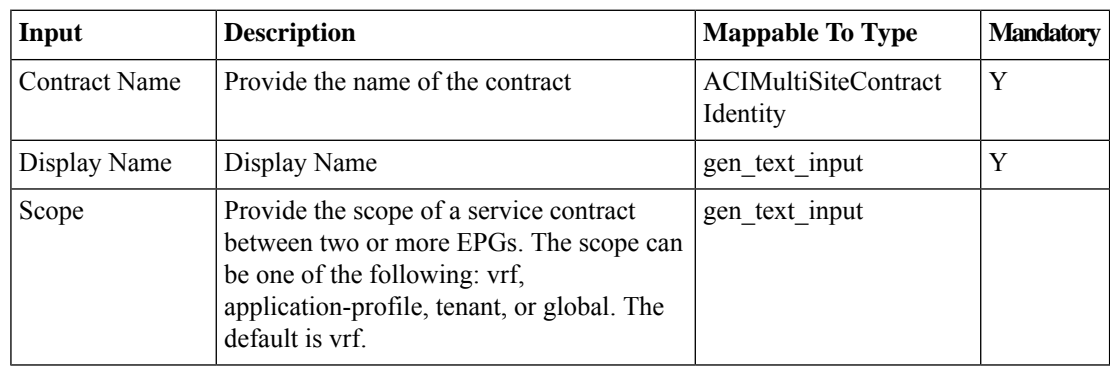

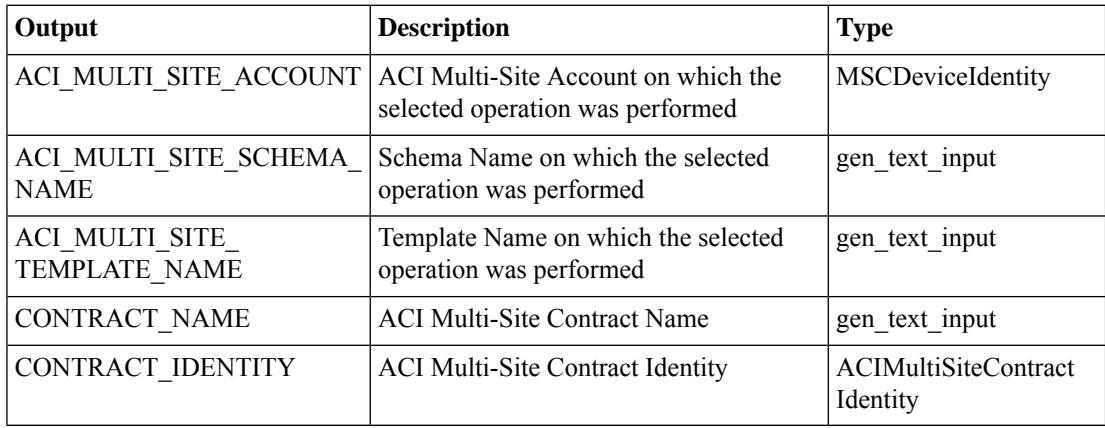

# <span id="page-12-0"></span>**ACI MSC - Update Filter to Contract**

### **Summary**

ACI MSC - Update Filter to Contract.

## **Description**

This task will allow the User to update Filter to the Contract of ACI Multi-Site controller. **Inputs**

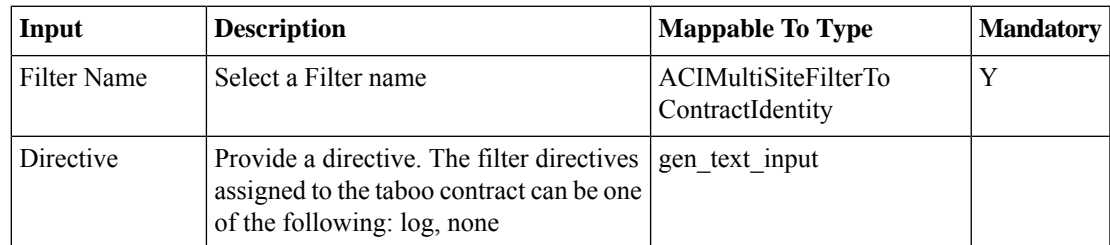

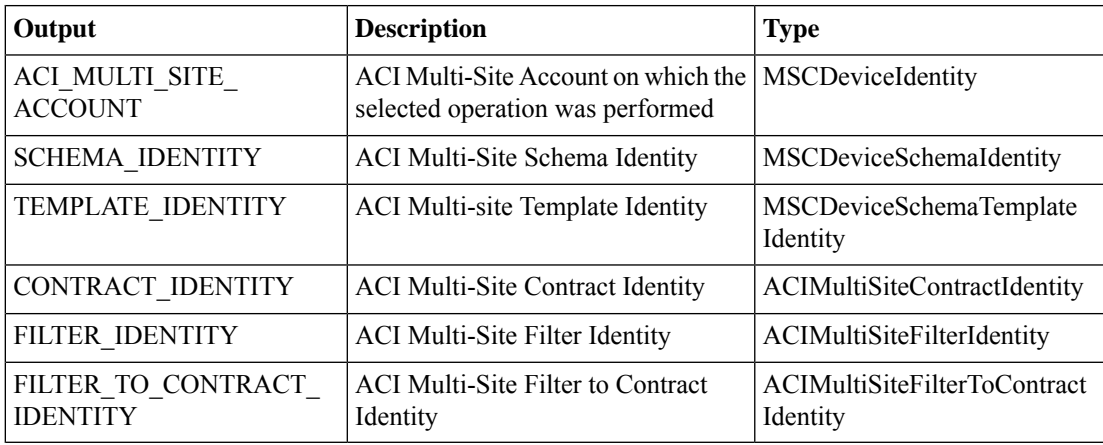

# <span id="page-13-0"></span>**ACI MSC - Update Service Graph to Contract**

#### **Summary**

ACI MSC - Update Service Graph to Contract.

## **Description**

This task updates a service graph from a contract of an ACI multi-site controller.

## **Inputs**

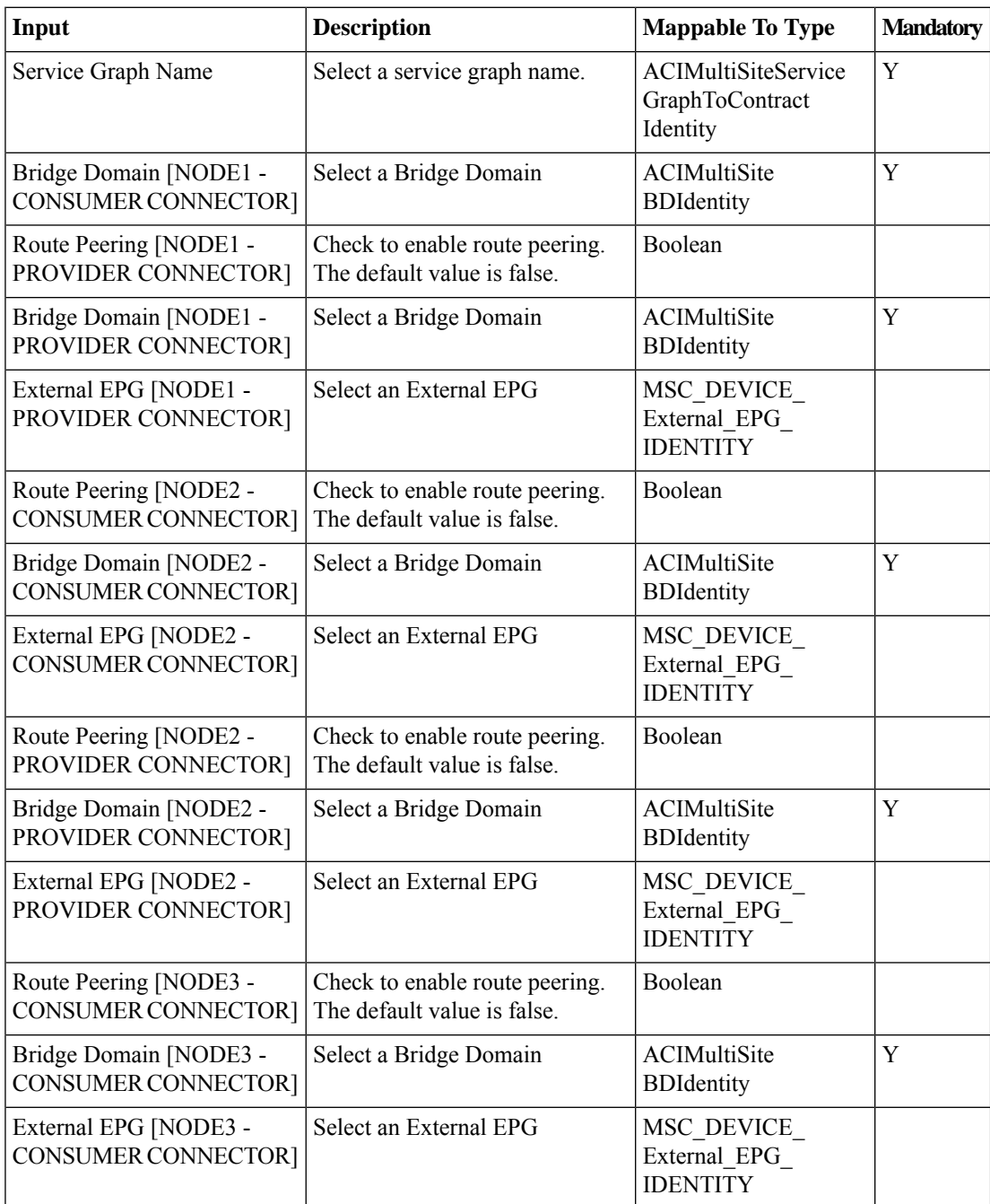

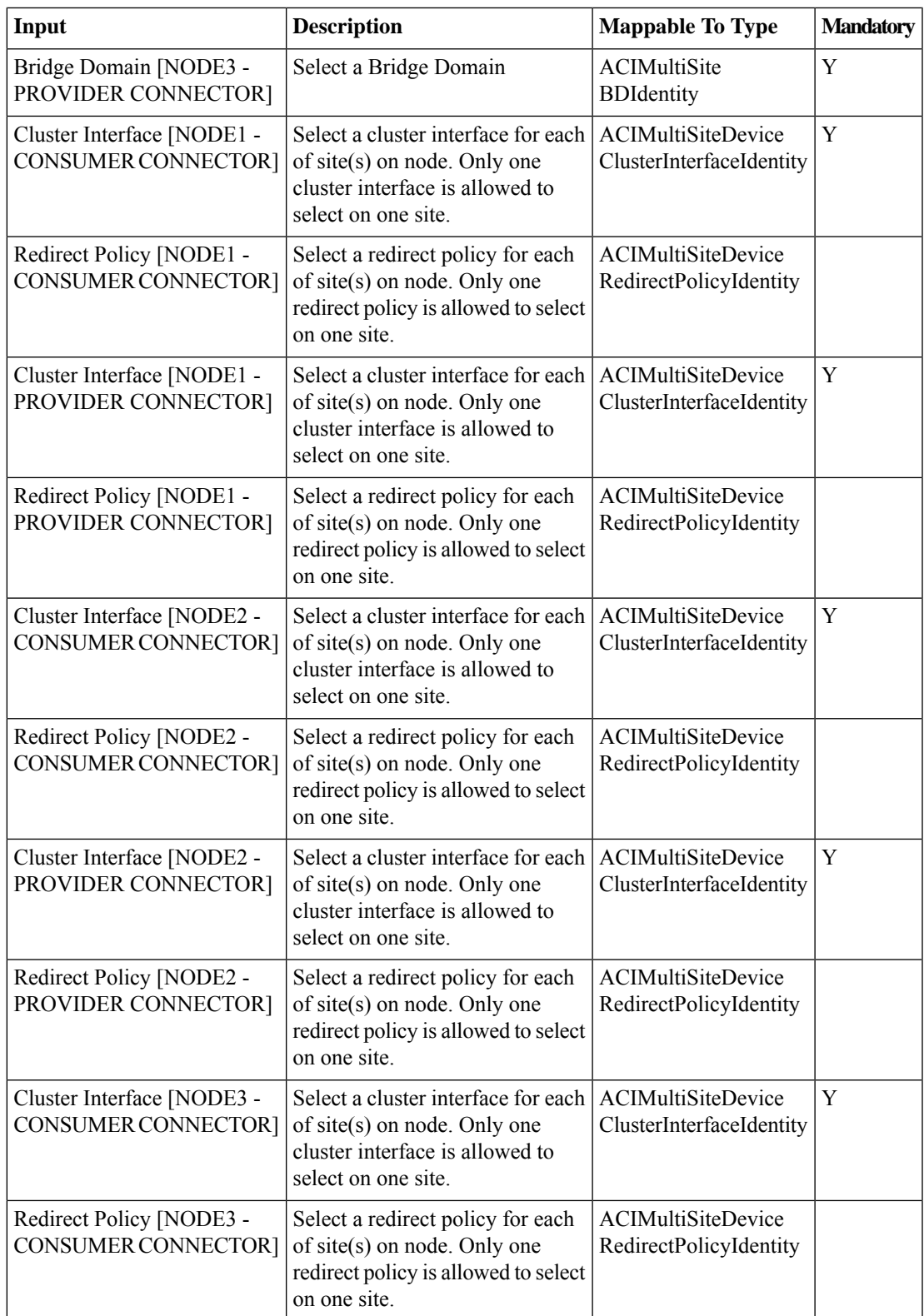

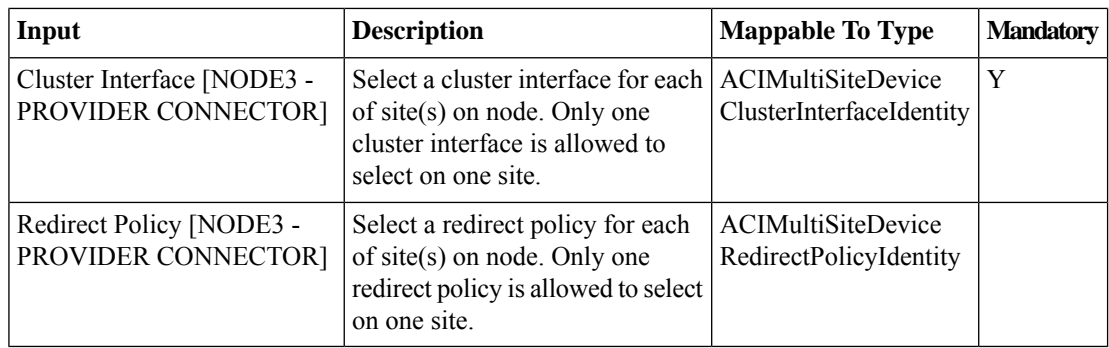

# **Outputs**

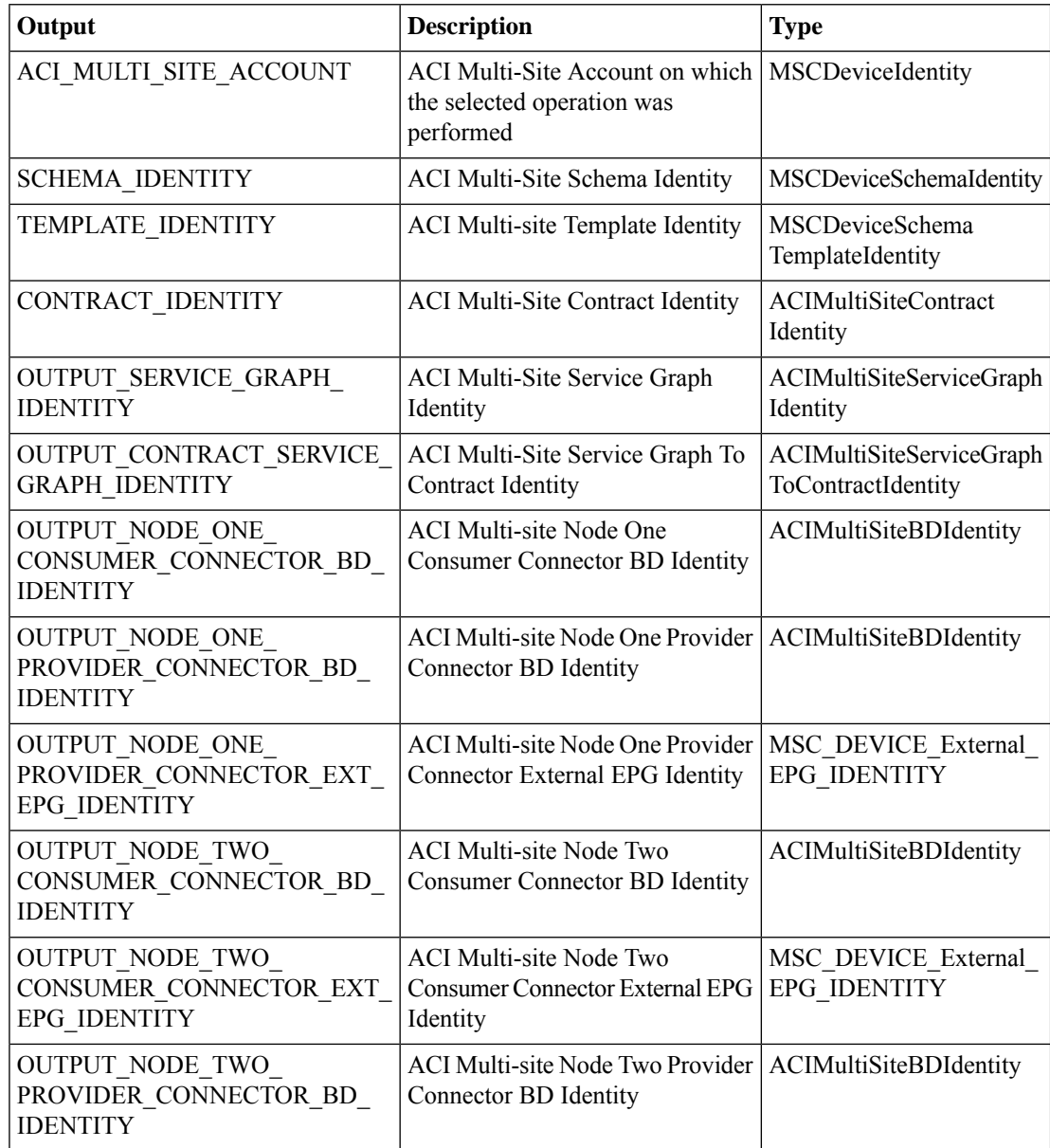

٦

 $\mathbf l$ 

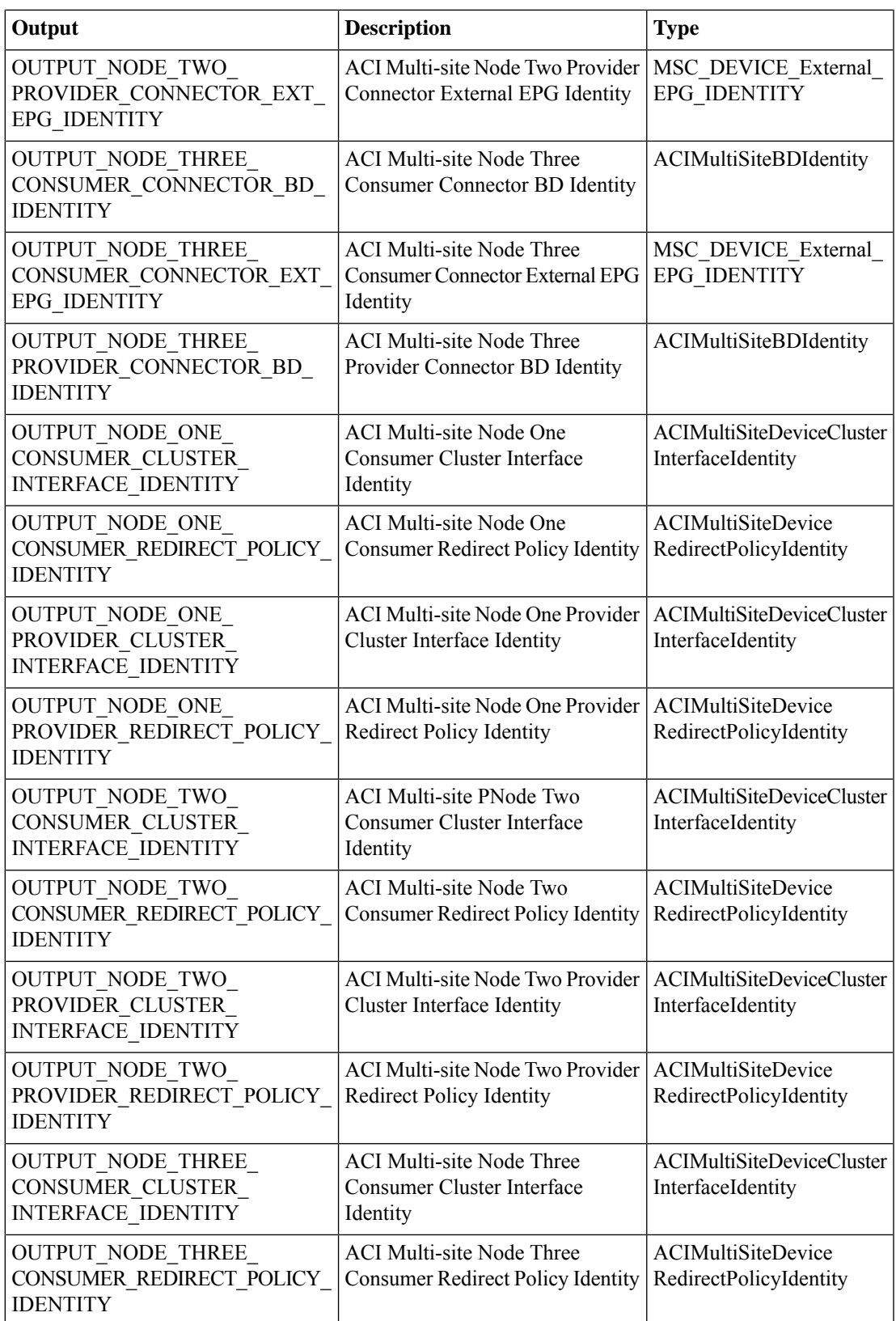

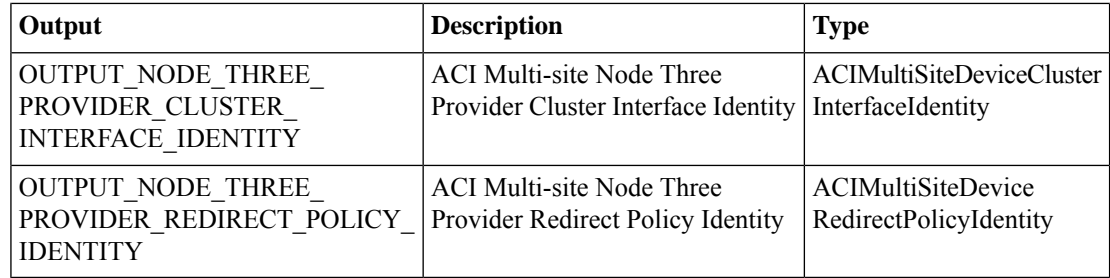